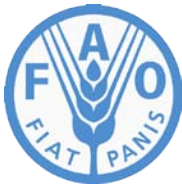

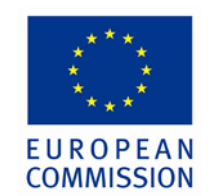

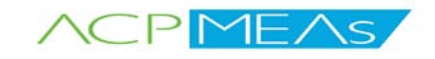

## **FAO PSMS and Results Based Monitoring and Evaluation Training Johannesburg, South Africa 14-25 November 2011**

The Pesticide Stock Management System (PSMS) has been enhanced to incorporate a mechanism that allows countries to share information about their registered pesticide. This enhancement will assist them in selecting the most appropriate pesticides to register and to deregister less effective and harmful pesticides. Fourteen government professionals from Botswana, Kenya, Malawi, Mozambique, Swaziland and Fiji were trained in the use of PSMS, in particular the new registration module, and the FAO M&E system to track progress on the implementation of country work plans. The training was organized from 14 to 25 November at the University of The Witwatersrand, Johannesburg, South Africa.

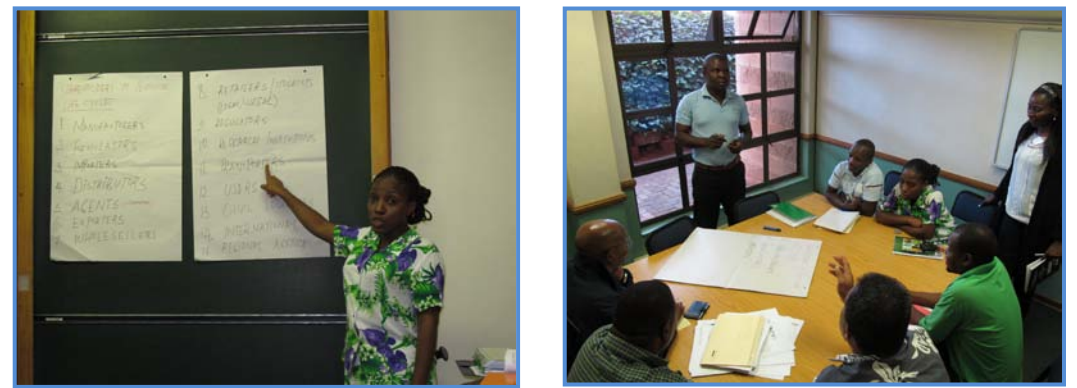

FAO PSMS and Results Based Monitoring and Evaluation Training, Johannesburg, 14-25 November 2011

### **Aims of Workshop:**

- To train the national teams using and applying the different PSMS components;
- Present the new PSMS tool for pesticides registration for testing and review by the participants; consolidate the feedbacks gained during the workshop;
- Understand the current needs and interest of the countries for a web-based pesticides stock management system;
- Train the countries as part of a regional workshop and offer the participants the possibility to share ideas and problems and for FAO to promote a regional or multilateral approach of pesticides registration;
- Understand the national capacities for implementing PSMS and any requirement of further support;
- Develop a comprehensive training kit on PSMS with presentations, exercises, video support, assessment and evaluation.

#### **Issues, outcome and recommendations:**

- The training allowed country teams to be trained in the following PSMS components: Pesticides registry, Inventory data entry, Pesticides import and movement. They also received a demonstration on the Reports and the Safeguarding PSMS tools (see Annex 2 Agenda). In addition to the skills on the use of PSMS gained during the training, the participants are now more likely to plan the implementation of PSMS in their countries. This includes defining the scope (which tool, to which sector); which Ministry will host and manage PSMS; technical and training needs; period; etc. As part of his Term of References, the RC will provide some remote follow-up with country teams to ensure system is deployed and used.
- An exam at the end of the PSMS 4 days training allowed for assessment of the participants' capacities. Ten participants were awarded certificates of competence and four with certificates of attendance. At least one participant for each represented countries received a certificate of competence (see Annex 1).
- A number of opportunities for enhancement and improvement were identified, listed and sent to the system developers in CIOK for action (see Annex 3). Botswana would find it useful to use the PSMS registry tool as the main/unique source of information regarding the national pesticide registry. They have requested that PSMS provides a publicly accessible interface for the pesticide registry.

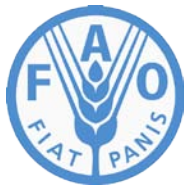

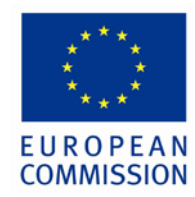

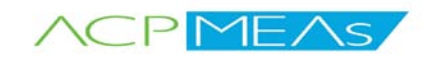

- The course was well received and the evaluation of the training demonstrates a general satisfaction regarding the usefulness of the course, the facilities and the way the training was conducted (see Annex 5). Although 60% of the training was practical use of the system, the participants identified that they would require significantly more practice in order to become competent. It is recommended that a user forum with training tools is established to allow trainees to continue to practice after the training has completed.
- Participants used real inventory data from Swaziland and Botswana to practice the data entry component of PSMS. The time available allowed uploading only a part of the inventory data of both countries. Thus, this data couldn't be used to practice the data validation, the reporting functionalities (e.g. visualisation with Google map), the stores prioritization and the selection of a collection centre. It would be very useful for future training to have training material in the PSMS Training platform ready to be used for exercises on each major step of PSMS components and that can be re-initialised at the end of the training.

# **Annex 1: List of participants**

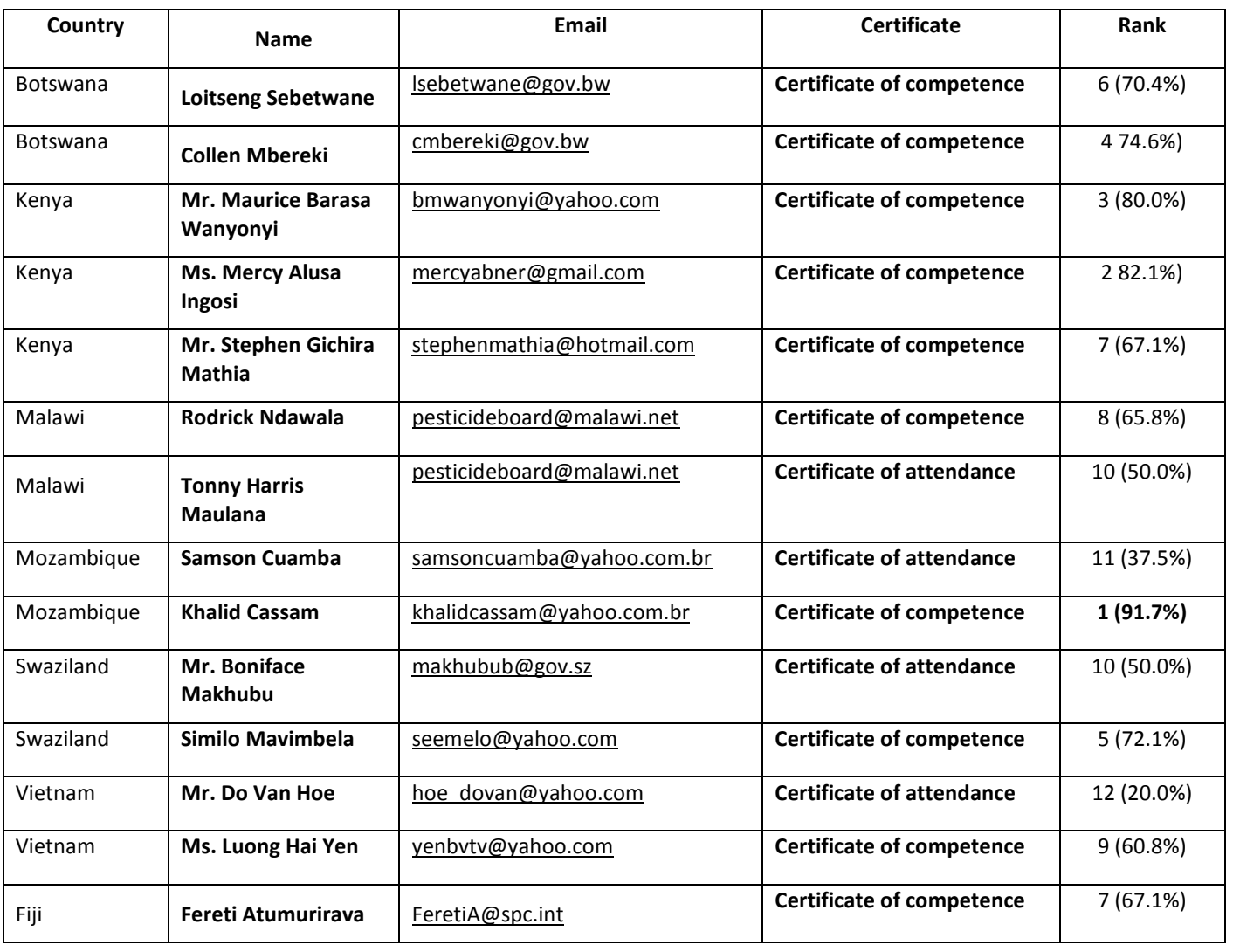

#### **FAO Sub-regional training on M&E and PSMS as a registration tool List of Participants**

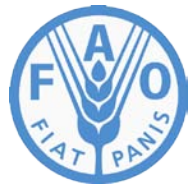

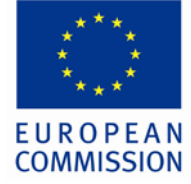

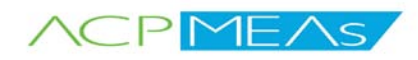

# **Annex 2: Agenda of the workshop**

### **PSMS Training Workshop in South-Africa November 2011 Agenda of the PSMS component**

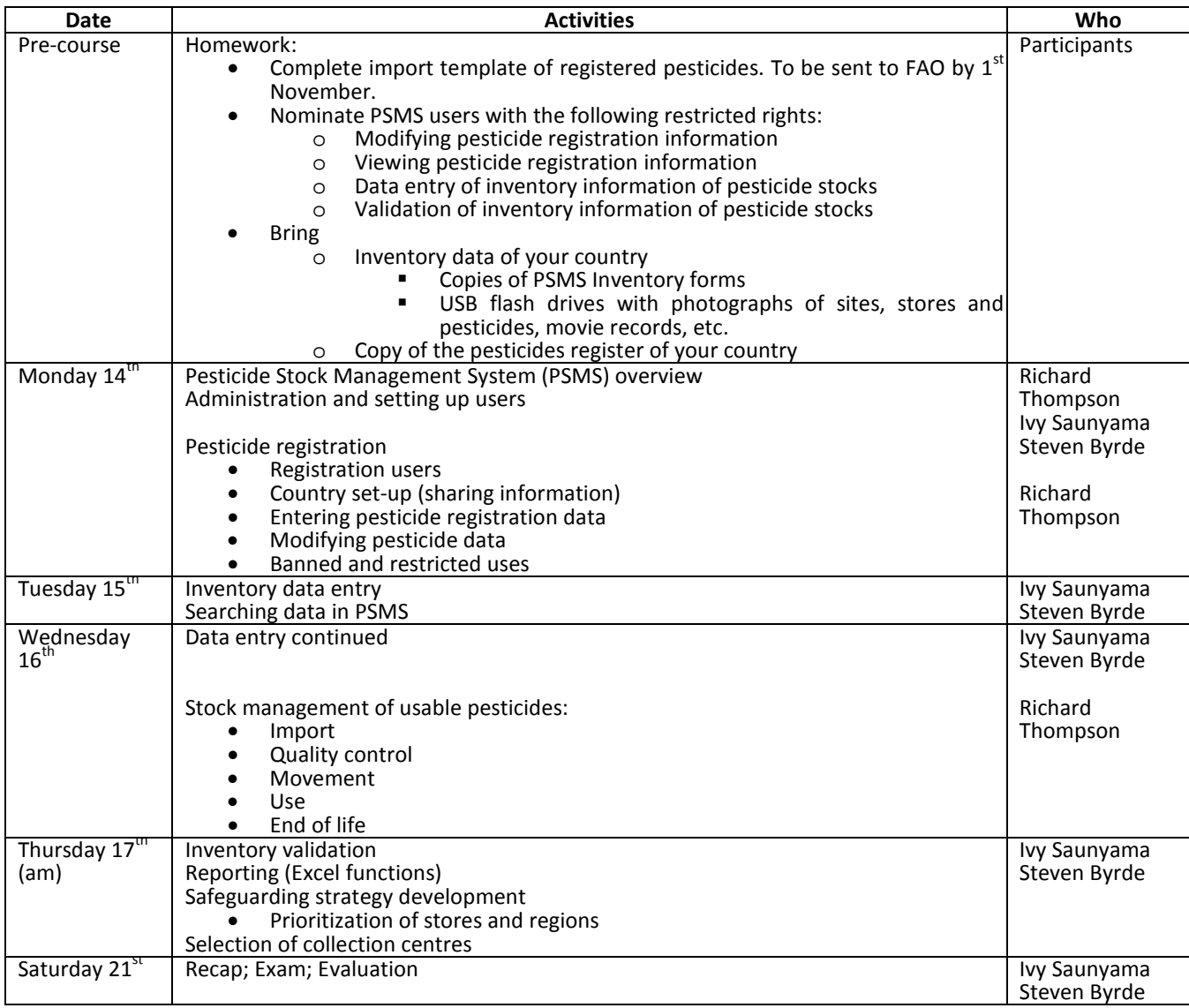

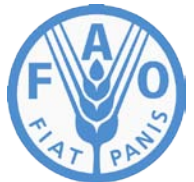

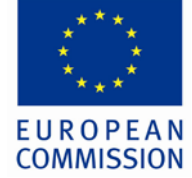

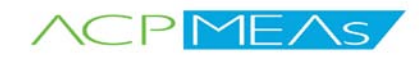

# **Annex 3: PSMS Bugs and Improvement needs identified during the training**

### **PSMS Improvements identified in South Africa and Izmir Trainings**

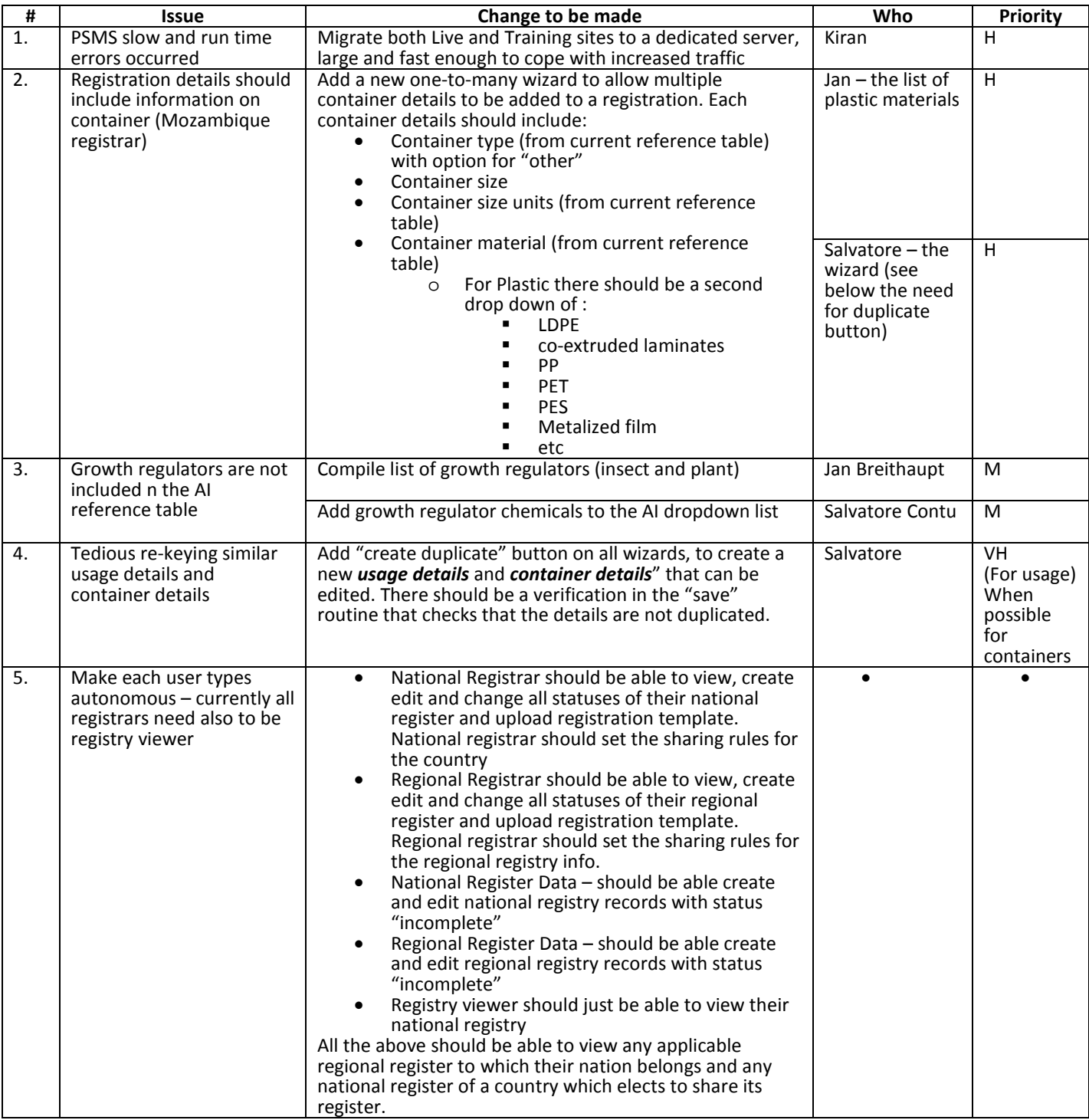

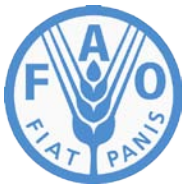

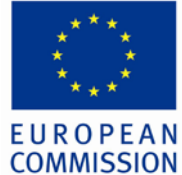

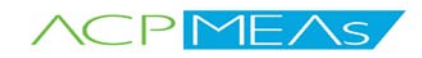

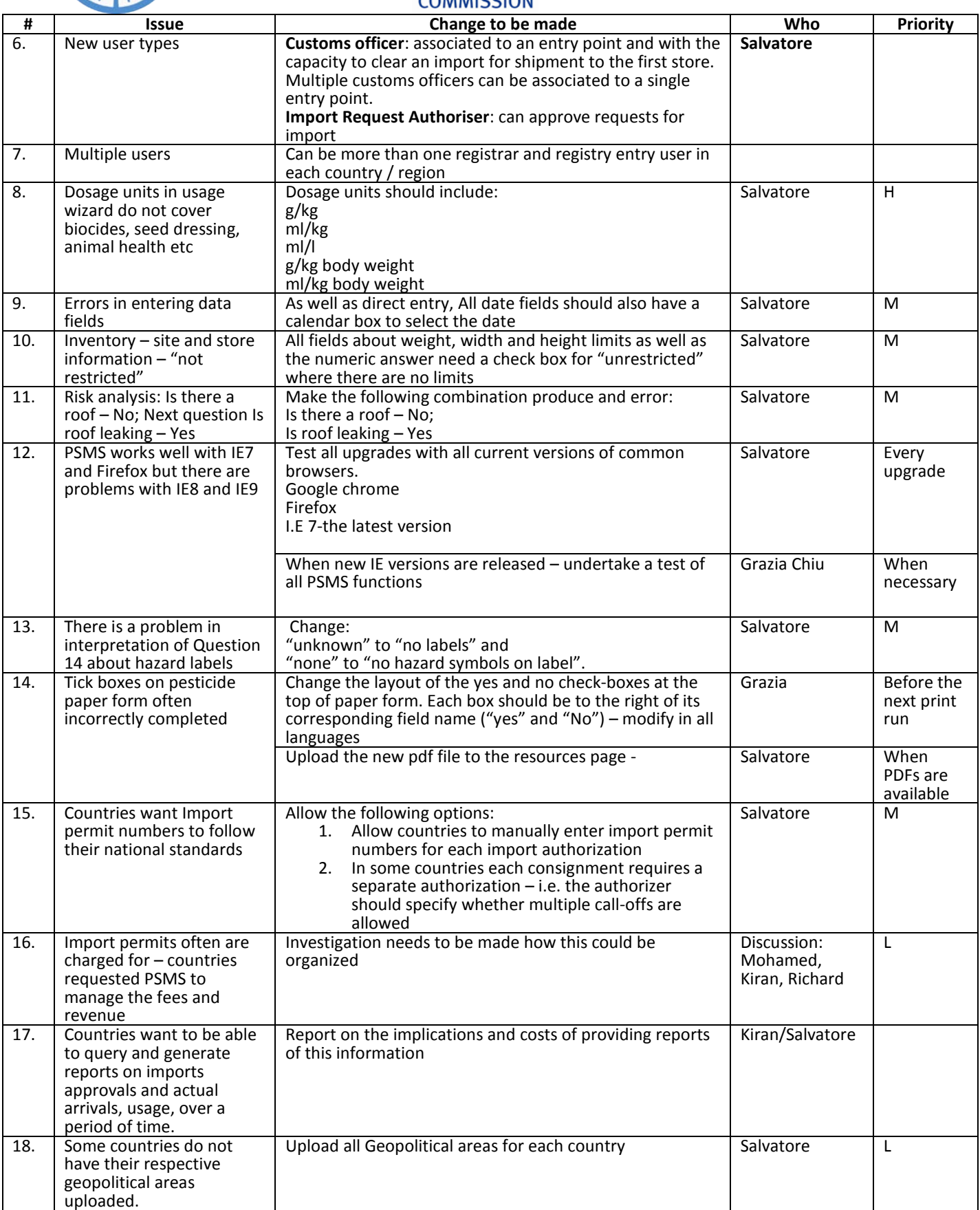

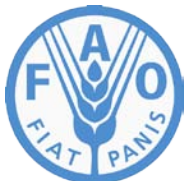

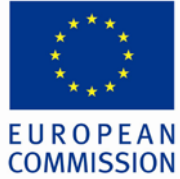

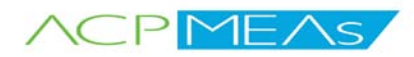

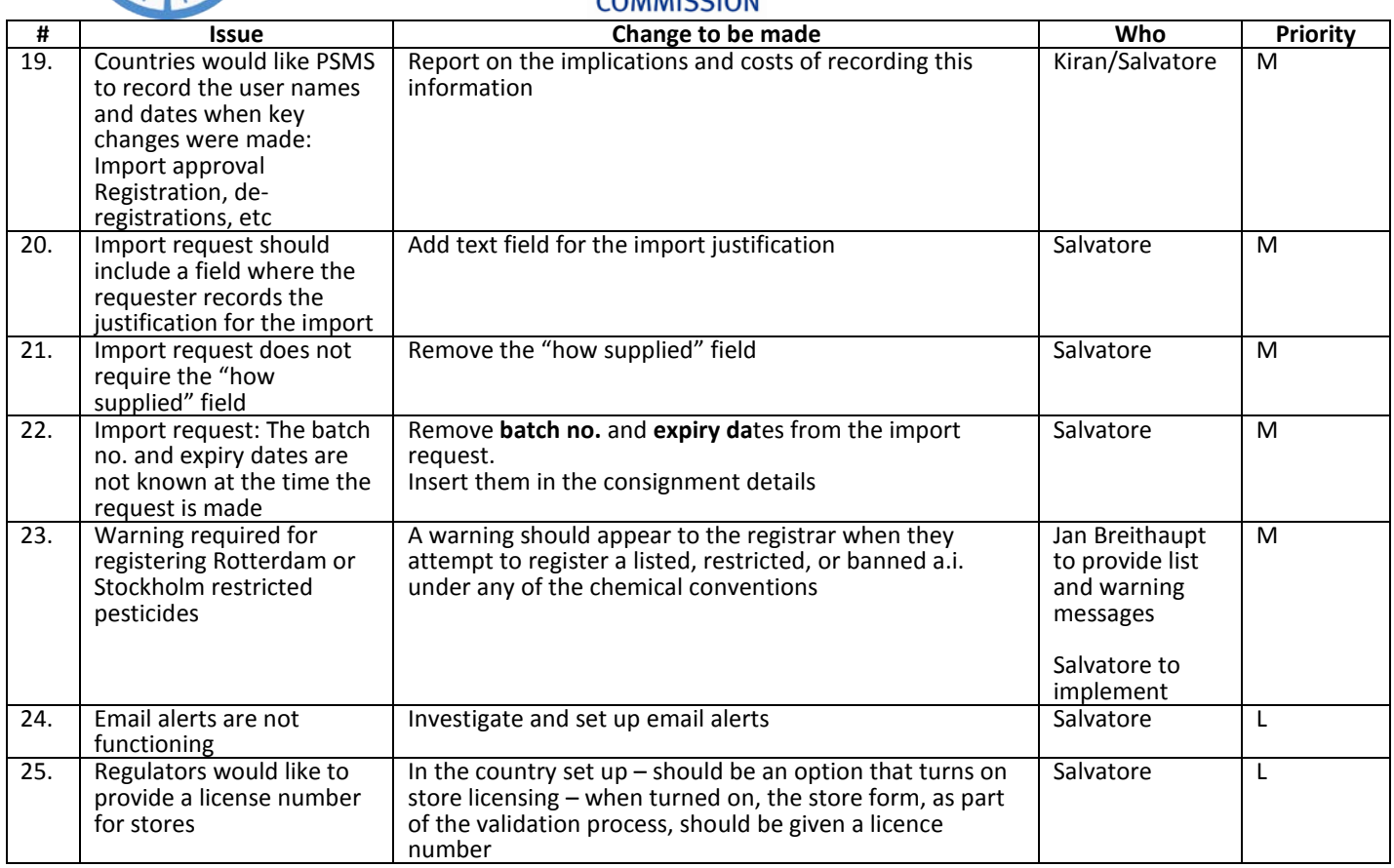

General issue for discussion within the team - Concerns expressed that the bar codes work with a small number of 200 litre drums, but would be very difficult for large batches of small pack sizes e.g. 10,000 x 100ml

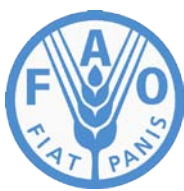

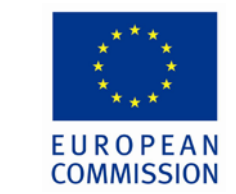

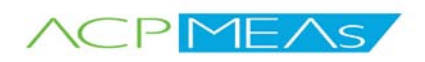

# **Annex 4: Exam questions with maximum mark, average participants' mark for each question and PSMS component related to the question**

The averages marks represents the mean of the mark of all participants for this particular question. The average is indicated in red when average is below 60% of the maximum. This can assist in better designing, preparing or delivering the training of this particular PSMS component, in better allocating the training time (including exercises) between each PSMS component or simply in better formulating the exam question.

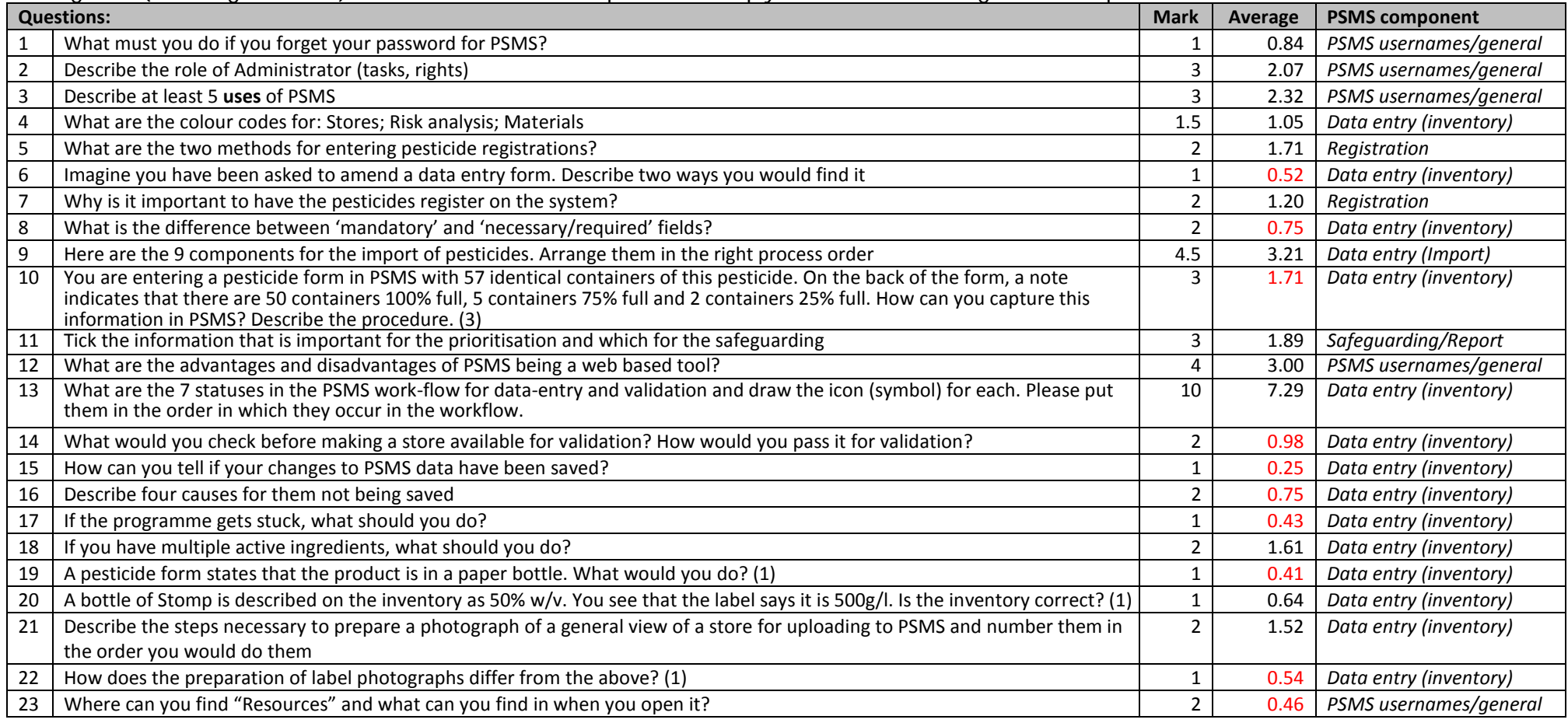

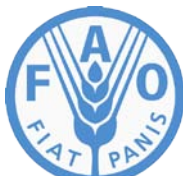

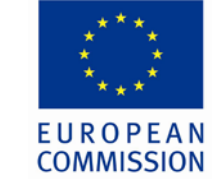

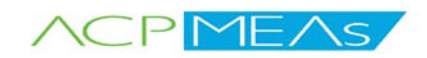

 $\overline{a}$ 24 | What status must the store have before it can be included in the prioritisation? **1** 1 0.34 | Safeguarding/Report 25 What do you understand by 'Fp' and 'Fe'?<br>26 Which criteria would you use to determine whether a pesticide was usable, obsolete or required testing? (2)<br>2 1.18 Data entry (inventory, Which criteria would you use to determine whether a pesticide was usable, obsolete or required testing? (2) 2 1.18 *Data entry (inventory)* **Total 60 38.11 Average 63.5%**

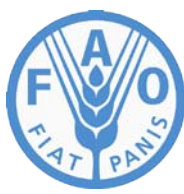

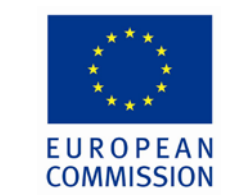

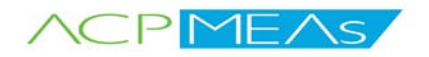

## **Annex 5: Evaluation of the PSMS training by the participants**

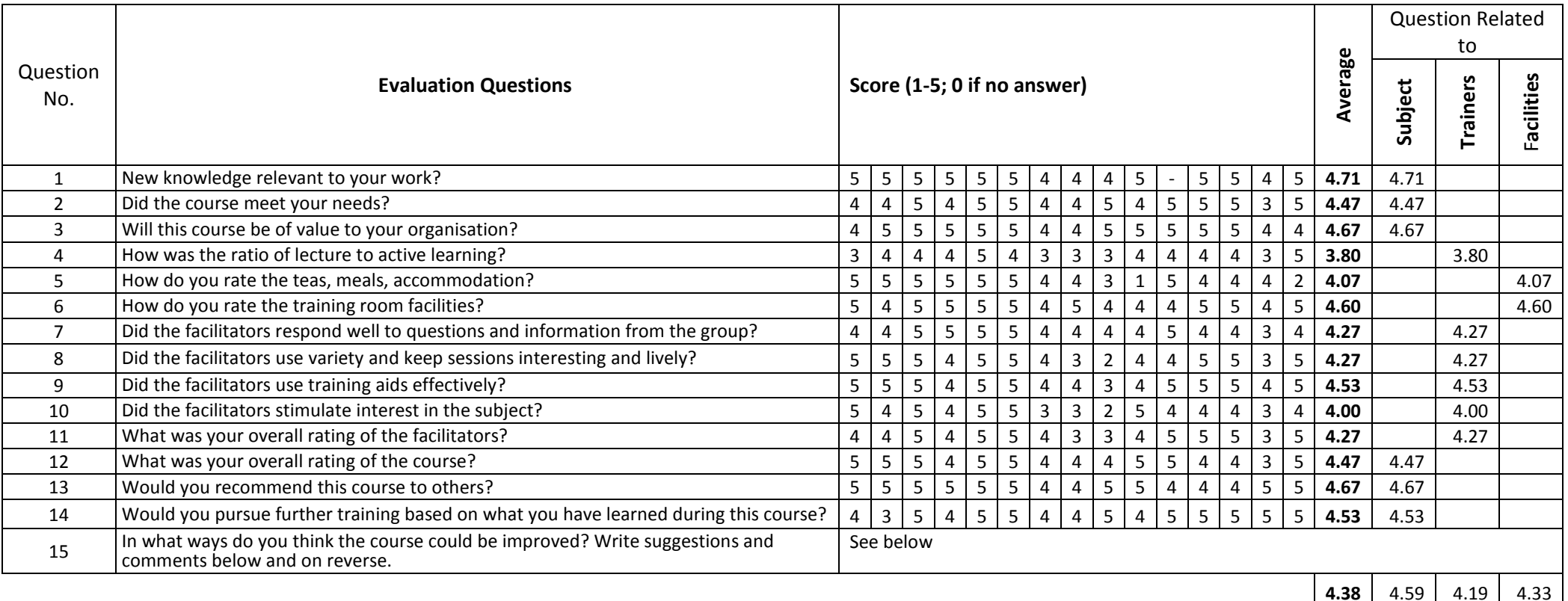

**Suggestion, remark:**

More time and using real data. Complete one full process & Store and complete all process

Require more practical (hand-on) work or practice using the computer!

Maybe apply multi-choice test, because in short time it is difficult to remember all tools and process

It's okay

Training material distributed before training commences

It is a nice tool but needs more practical work

More time for hands on use of the PSMS is required

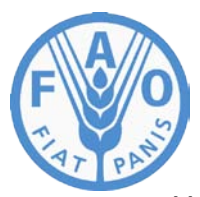

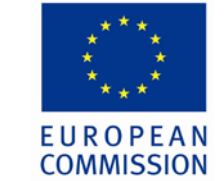

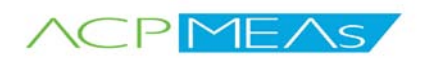

More time needed to grasp concepts; Hands experience needed for trainees in countries already using PSMS Having follow up session: e.g. blog-discussion during actual application in countries

1) Should be systematic and chronological; 2) enough time should be allocated for the subject matter contents More time should be allocated on practices